Секция технологии органических веществ

счет сокращения времени простоя оборудования при пусках и остановках производства, повысят прибыль и увеличат безопасность производства. Ускорит обучение и повышение квалификации персонала.

## ЛИТЕРАТУРА

1. Иванов, А.Н. Теплообменное оборудование промпредприятий: учебное пособие / А.Н. Иванов, В.Н. Белоусов, С.Н. Смородин // - СПб.:, ВШТЭ СПбГУПТД, 2016. - 184 с.

2. Сурин, В.И., Электрофизические методы неразрушающего контроля и исследования реакторных материалов: учебное пособие / В.И. Сурин, Н.А. Евстюхин // М.: МИФИ, 2008, - 168 с.

3. Талапов, В.В. Основы ВІМ: введение в информационное моделирование зданий. - М: ДМК Пресс, 2011. - 392 с.

УДК 66.021

Магистранты Д.С. Соловьёва, М.Н. Мальцев, В.А. Казьмин; студ. В.Ю. Барсукова Науч. рук. проф. В.А. Селых (кафедра технологии органических соединений, переработки полимеров

# и технсферной безопасности, ВГУИТ) ЦИФРОВИЗАЦИЯ ПРОЦЕССА УПРАВЛЕНИЯ И ТЕХНИЧЕСКОГО ОБСЛУЖИВАНИЯ ПРОИЗВОДСТВА ПОЛИПРОПИЛЕНА НА АО «ЗАБСИБНЕФТЕХИМ»

Цель работы заключается в анализе производственных процессов ООО «СИБУР Тобольск», выявление ключевых направлений цифровизации в соответствии с программой Цифровой Трансформации СИБУР и оценке рисков.

В ходе анализа данных по техническим установкам по предприятию ООО «СИБУР Тобольск» (таблица 1) сделан вывод, что производство мономера - пропилена не вышло на проектную мощность по причине превышения мощности производства полипропилена.

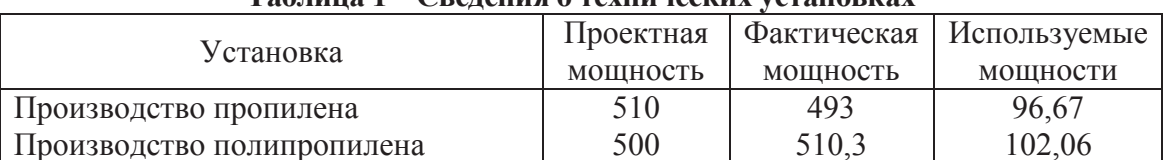

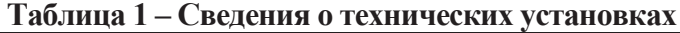

Для оптимизации фактической мощности производства пропилена и полипропилена с последующей отгрузкой дополнительной товарной продукции предложены следующие решения:

1. Мобильный комплекса ТОиР.

Комплекс эффективно реализовывает стратегию предиктивного обслуживания (по результатам прогноза о будущем поведении оборудования). Структурно ТОиР - сеть датчиков (NFC-метки), осуществляющих постоянный мониторинг оборудования, а считывающие устройство взрывозащищённый смартфон обходчика. Достоинства приведены в табл. 2. К рискам следует отнести некорректное отображение данных, возможные уязвимости в системе (нарушение коммерческой безопасности предприятия). Затраты на внедрение - 69,85 миллионов рублей, срок окупаемости - 6 месяцев. Комплекс ТОиР зарекомендован на производствах концерна «Сибур», например, АО «Воронежсинтезкаучук».

| <b>Tavamua 2 – AUCTOMNCTDa BHCAPCHMA MOONABHOLU NOMILACNCA TOMI</b>  |                        |
|----------------------------------------------------------------------|------------------------|
| Снижение временных затрат специалистов                               | с 20 до 2 чел. ч/месяц |
| Уменьшение длительности внеплановых простоев                         | $30 - 50\%$            |
| Снижение трудоемкости ТОиР                                           | $5 - 20\%$             |
| Уменьшение временных затрат аналитической лабо- с 5 суток до 4 часов |                        |
| ратории                                                              |                        |

Таблина 2 – Постоинства внепрения мобильного комплекса ТОиР

2. Аналитический комплекс Matrix F компании Bruker.

Производство полипропилена включает процессы, происходящие в газовой фазе. Существует необходимость в периодическом отборе проб для лабораторного анализа кондиционности состава газовой фазы. Аналитический комплекс Matrix F работает в ближнем ИК диапазоне и определяет состав газовой смеси в режиме онлайн. Это сеть датчиков, данные с которых поступают на анализирующее устройство. Внедрение аналитического комплекса Matrix F в роли дублирующей системы обеспечит улучшенный контроль за технологическими процессами. Датчики комплекса предлагается разместить во все узлы содержащие газовую фазу. Затраты на внедрение – 2,52 миллиона рублей. Риски: возможность выхода аппаратуры из строя (дублирующий характер системы снижает критичность данного риска), импортный характер оборудования (возможность осложнения поставки комплектующих).

3. Автоматизация склалских помещений.

Шаттловые стеллажи «Медведь» компактно размещают паллеты, реализуя больше свободного пространства складских помещений (отсутствие необходимости в пространстве между стеллажами для погрузчика). Глубина стеллажей до 40 м, максимальная нагрузка на шаттл до 1,5 тонн (масса стандартного паллета ООО «СИБУР Тобольск» - 1,375 тонн). Через один манипулятор оператор может управлять 6-ю шаттлами. А использование роботизированных погрузчиков «Linde K MATIC» (грузо-

#### Секция технологии органических веществ

подъёмность - 1,5 тонн, максимальная высота подъёма паллет более 12 метров) уменьшает количество персонала складских помещений. Рисквозможность сбоя в программном обеспечении. Затраты на внедрение -60 миллионов рублей.

4. Нейронных сети.

На площадке «СИБУР Тобольск» применяется Система Усовершенствованного Управления Технологическим Процессом (СУУТП) [1], но потребность интеграции более совершенного программного обеспечения, по - прежнему, актуальна. Включение в систему СУУТП нейронных сетей, оптимизирующих конкретные технологические этапы, позволит достичь на них роста эффективности. Предлагается внедрить нейронные сети на следующих этапах:

1. Вспомогательное программное обеспечение для аналитического комплекса Matrix F. Идентификация химических компонентов;

2. Оптимальное планирование для складских помещений промежуточного типа (паллетированный полипропилен на погрузку);

3. Оптимизация распределения нагрузки при передаче электроэнергии на всех этапах производства полипропилена [2].

Внедрение нейронных сетей предлагается после реализации представленных ранее решений, так как необходима информация об их функционировании, на основе которой обучаются создаваемые нейронные сети. Предлагаемый разработчик - фирма «ООО НЕЙРОННЫЕ ТЕХНО-ЛОГИИ». Определение стоимости внедрения возможно после анализа имеющихся данных. Риски: выбор неподходящей архитектуры, ошибка при обучении.

Таким образом, описанные решения позволяют достичь роста степени цифровизации на производственной площадке «СИБУР Тобольск». Внедрение мобильного комплекса ТОиР, обладающего низким сроком окупаемости и зарекомендовавшего себя на других производственных площадках концерна «СИБУР», представляется наиболее целесообразным и приоритетным решением вопроса о цифровизации.

## ЛИТЕРАТУРА

1. Торгашов, А.Ю. Современные методы построения систем усовершенствованного управления технологическими процессами / А.Ю. Торгашов, А.А. Гончаров, С.А. Самотылова. // Институт автоматики и процессов управления ДО РАН. Владивосток. Вестник ДВОРАН, 2016, № 4. C. 102-107.

2. Satoshi, M. The representation of large numbers in neural networks and its application to economical load dispatching of electric power / M. Sato-

Секция технологии органических веществ

shi, A. Yoshiakira // IJCNN Int. Joint Conf. Neural Networks, Washington, D.C., 1989. Vol.1. – New York (N.Y.), 1989. – P. 587-592.

УДК 66.021

Магистранты В.С. Сущенко, М.Н. Мальцев Науч. рук. проф. В.А. Седых (кафедра технологии органических соединений, переработки полимеров и техносферной безопасности, ВГУИТ) УСОВЕРШЕНСТВОВАНИЕ ТЕХНОЛОГИЧЕСКИХ

### ПРОЦЕССОВ ПРОИЗВОДСТВ МОНОМЕРОВ И ПОЛИПРОПИЛЕНА НА АО «ЗАПСИБНЕФТЕХИМ»

Тенденции рынка, а также государственная политика России, направленная на изменение экспортно-сырьевой ориентации экономики, обуславливает необходимость активного участия основных игроков отрасли в проектах газо- и нефтехимии.

Реализация проекта «ЗапСибНефтехим» предполагает создание крупнейшего нефтегазохимического комплекса (рисунок 1). Базовой площадкой выступила территория Тобольской промышленной зоны.

Производство полиэтилена и полипропилена включает следующие основные стадии: газофракционирование, азеотропная осушка и очистка пропановой фракции от метанола, пиролиз, газофазный синтез ЛПЭНП/ПЭВП и фазы суспензии ПЭВП, установка по производству полипропилена

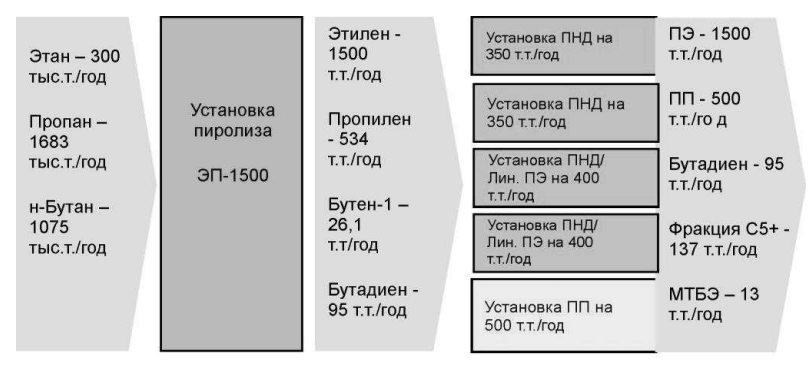

Рисунок 1 – Конфигурация производства АО «ЗапСибНефтехим»

Цель данной работы - предложить пути модернизации исследуемого производства, для увеличения его производительности, уменьшения выхода некондиционной продукции, роста энергоэффективности и повышения автоматизации.

Для выполнения поставленной цели предлагаются следующие мероприятия: